## **AP3.20 APPENDIX 3.20**

## **VARIANCE RECORD**

 $\hat{\mathbf{r}}$ 

 $\bullet$ 

÷

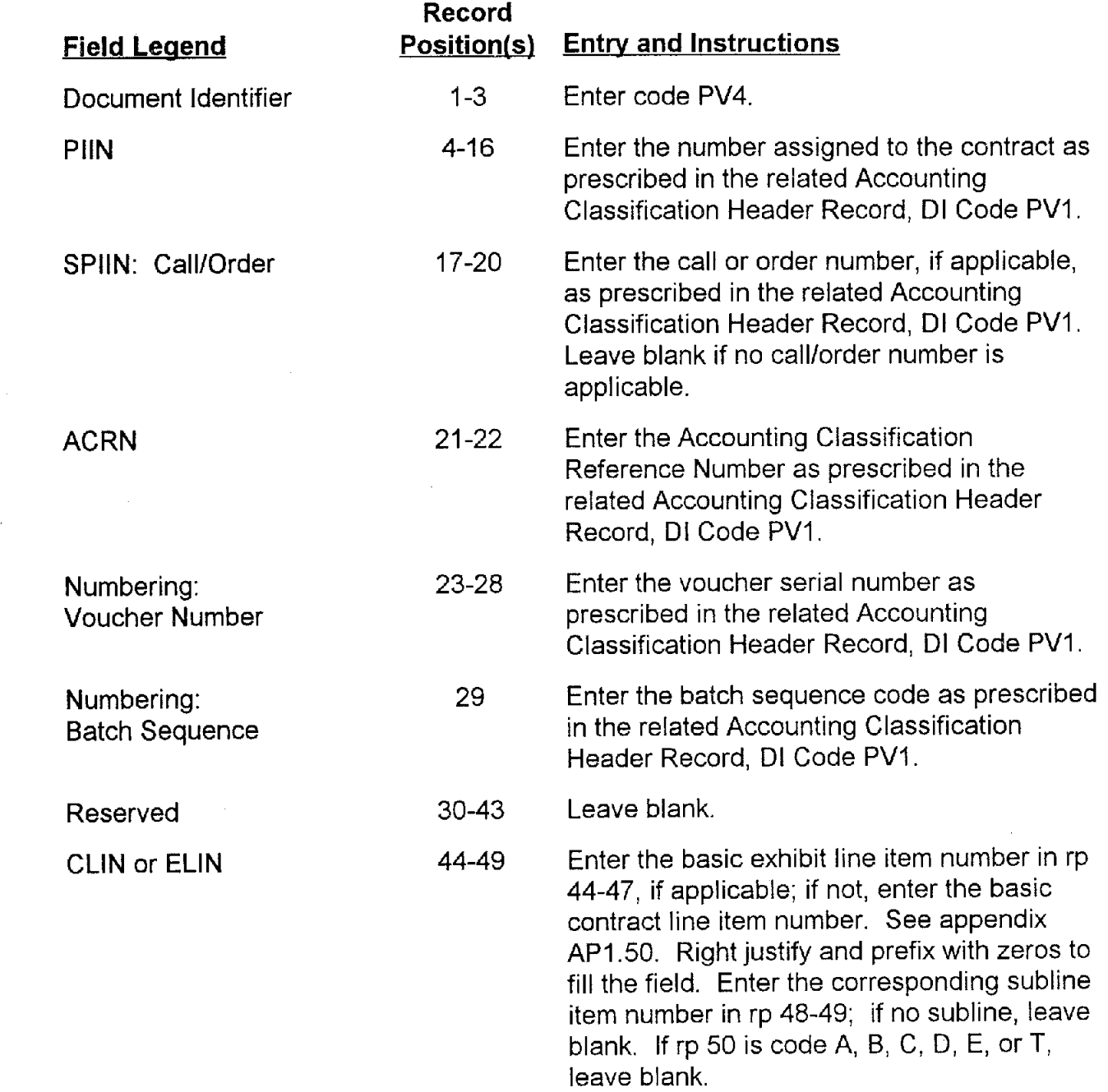

DoD 4000.25-5-M

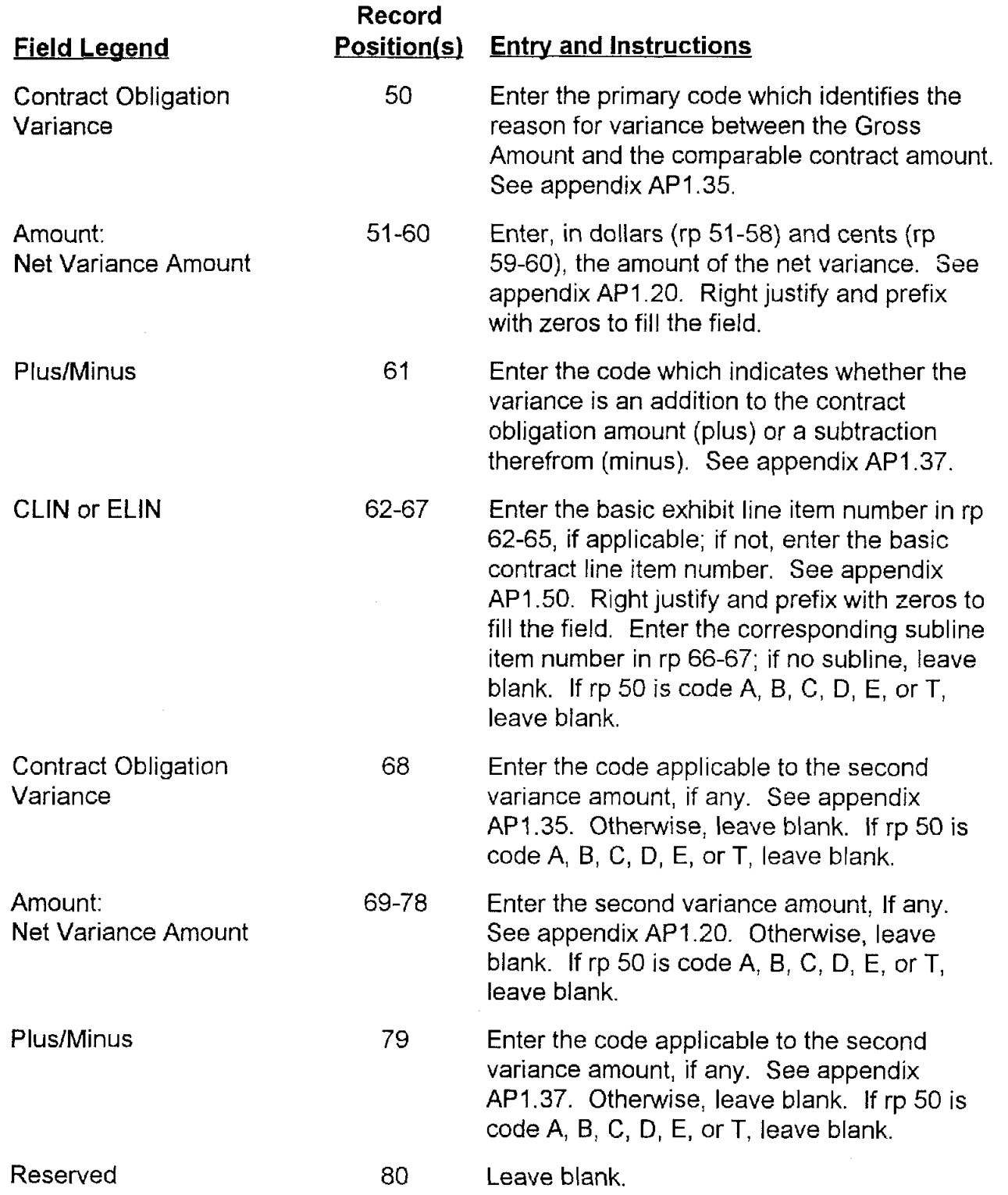

ä